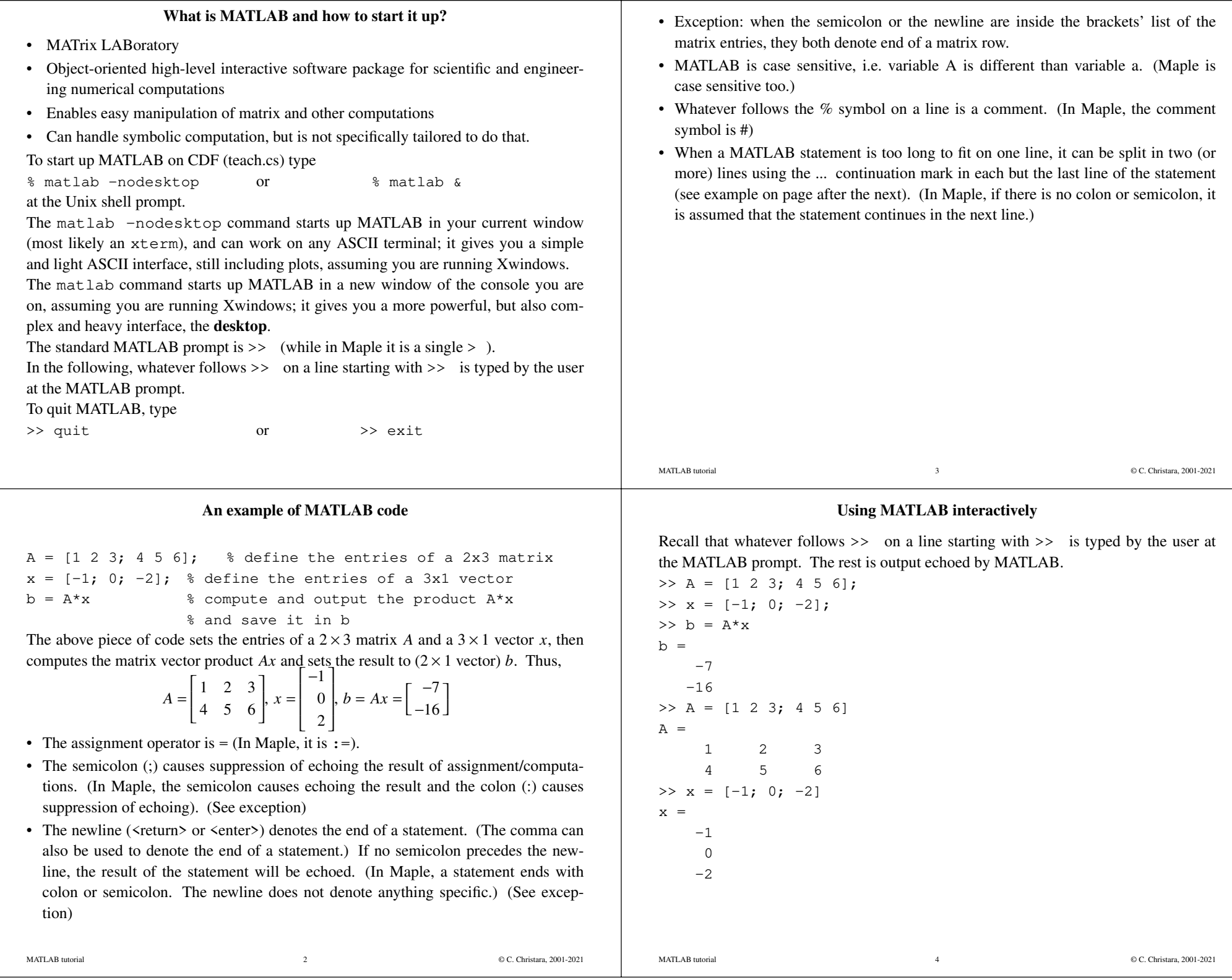

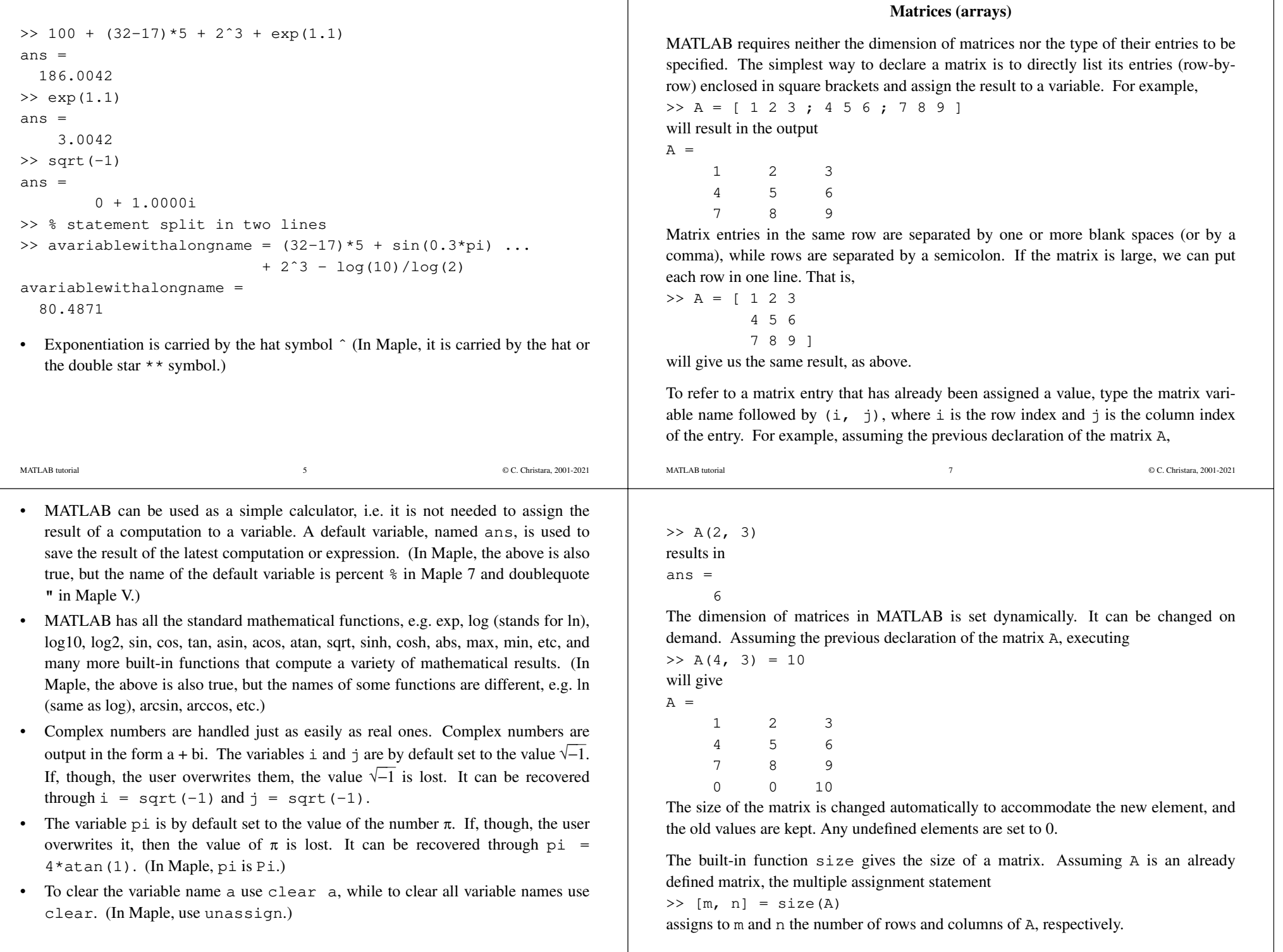

┱

C. Christara, 2001-2021

٦

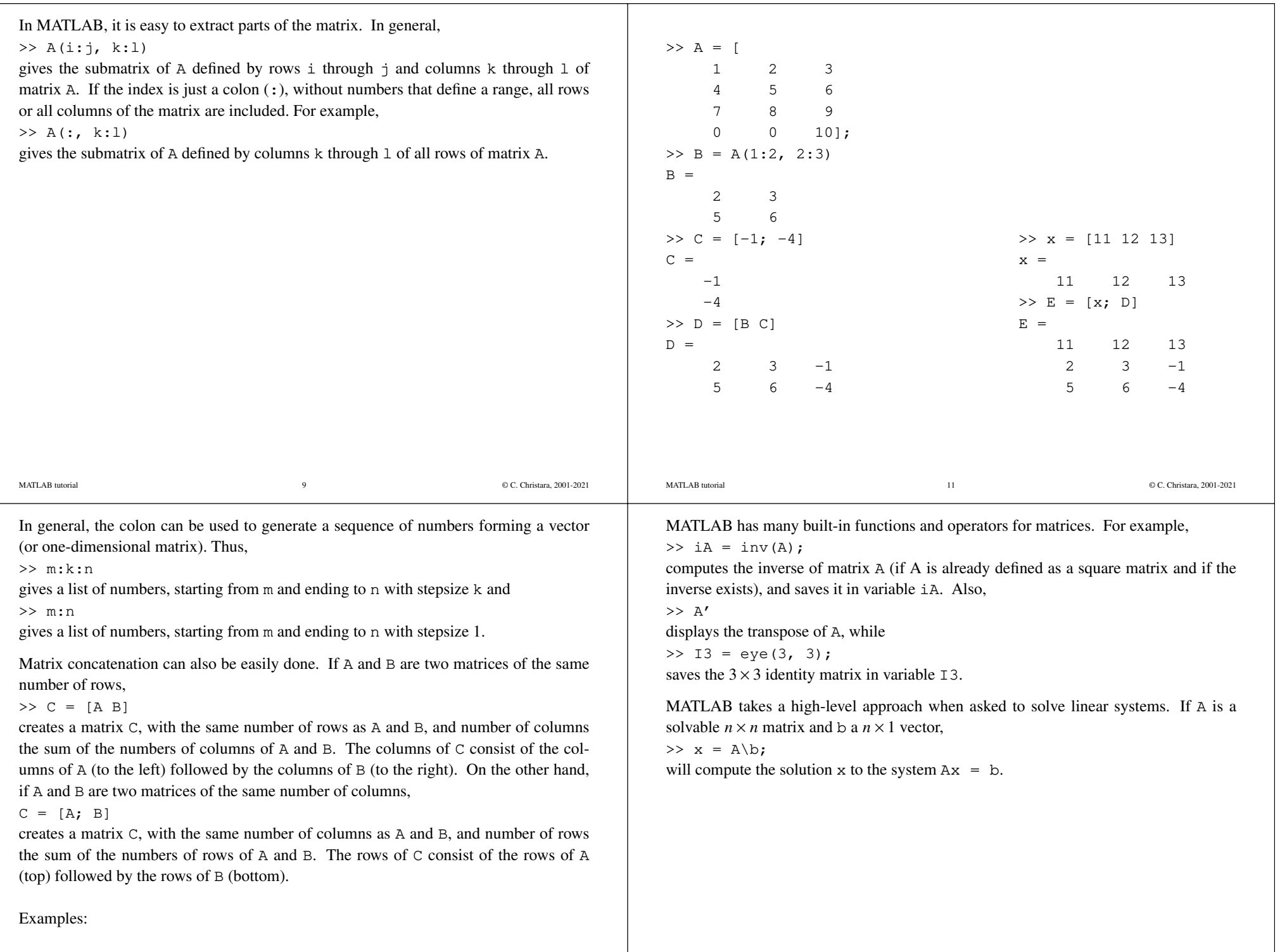

C. Christara, 2001-2021

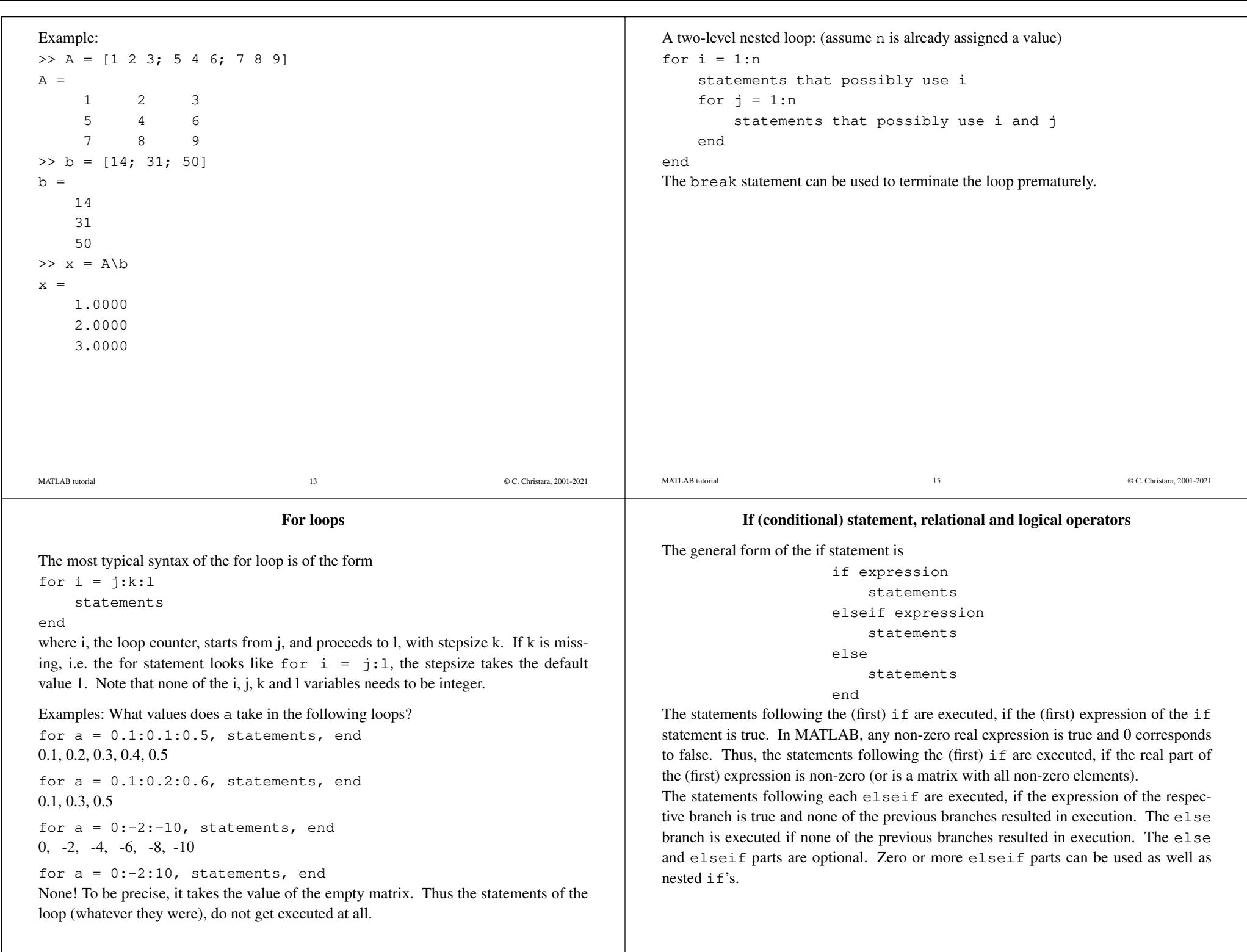

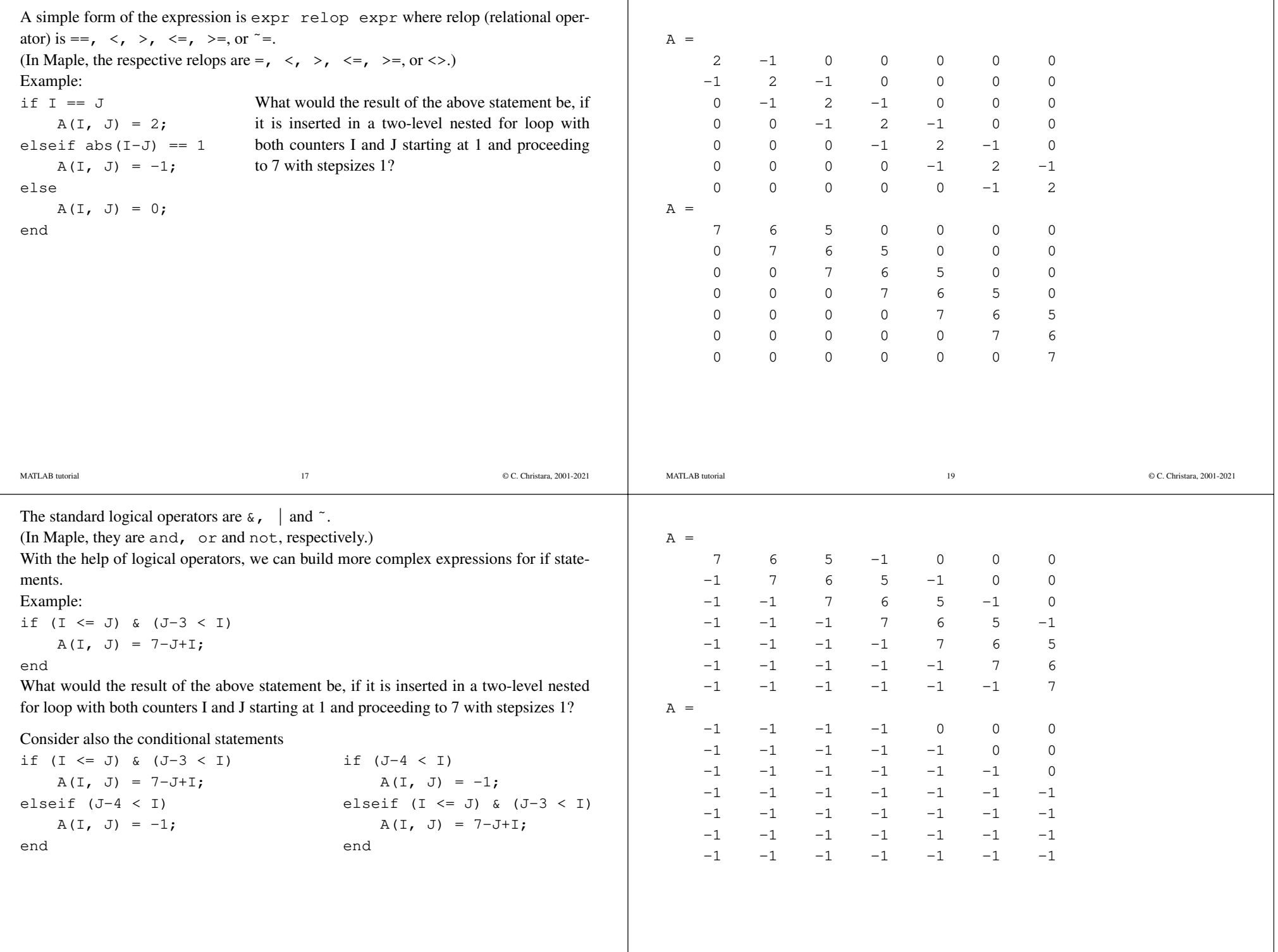

## **Functions and scripts in MATLAB**

Functions in MATLAB can be either built-in or user-defined. Functions are saved in **M-files**, called so because the filename ends in .m. Functions may have one or more input parameters and may return one or more output variables. Currently, only onefunction (and its subfunctions, if any) can be defined per M-file.

A M-file does not always need to be a function. It can also be a (possibly long)sequence of MATLAB statements, i.e. a script. Scripts have neither formal inputparameters, nor formal output variables.

- • To execute a function M-file, type (after the MATLAB prompt) the name of the filewithout the .m extension, followed by the input arguments in parentheses.
- • Should you need to save the output variables, precede the call by the output variables (in square brackets if more than one) and the '=' sign.
- • To execute a script M-file, just type (after the MATLAB prompt) the name of thefile without the .m extension.

## Assume also the following is in file script.m in the current directory

 $a = 25; r = 100;$  $U = 6*pi; n = 200;$  $[ix1, iy1] = trochoid1(a, r, U, n);$ plot(ix1, iy1, '-'); xlabel('x'); ylabel('y'); print -depsc trochoid.eps % print trochoid.psAssume now we start MATLAB, and type>> script

What will happen?

- •Variables  $a$ ,  $r$ ,  $U$  and  $n$  are set to the respective values.
- •• pi gets the default value of the number  $\pi$ .
- •The trochoid1 function is called with input arguments  $a, r, U, n$ , and output arguments ix1, iy1.
- ••  $ix1$ ,  $iy1$  get their value through the call to the function trochoid1.
- •a,  $r$ , U and n keep the value they had before the call to trochoid1.
- • All other variables used in the function trochoid1 are local by default (i.e. they donot keep their value outside the scope of trochoid1).

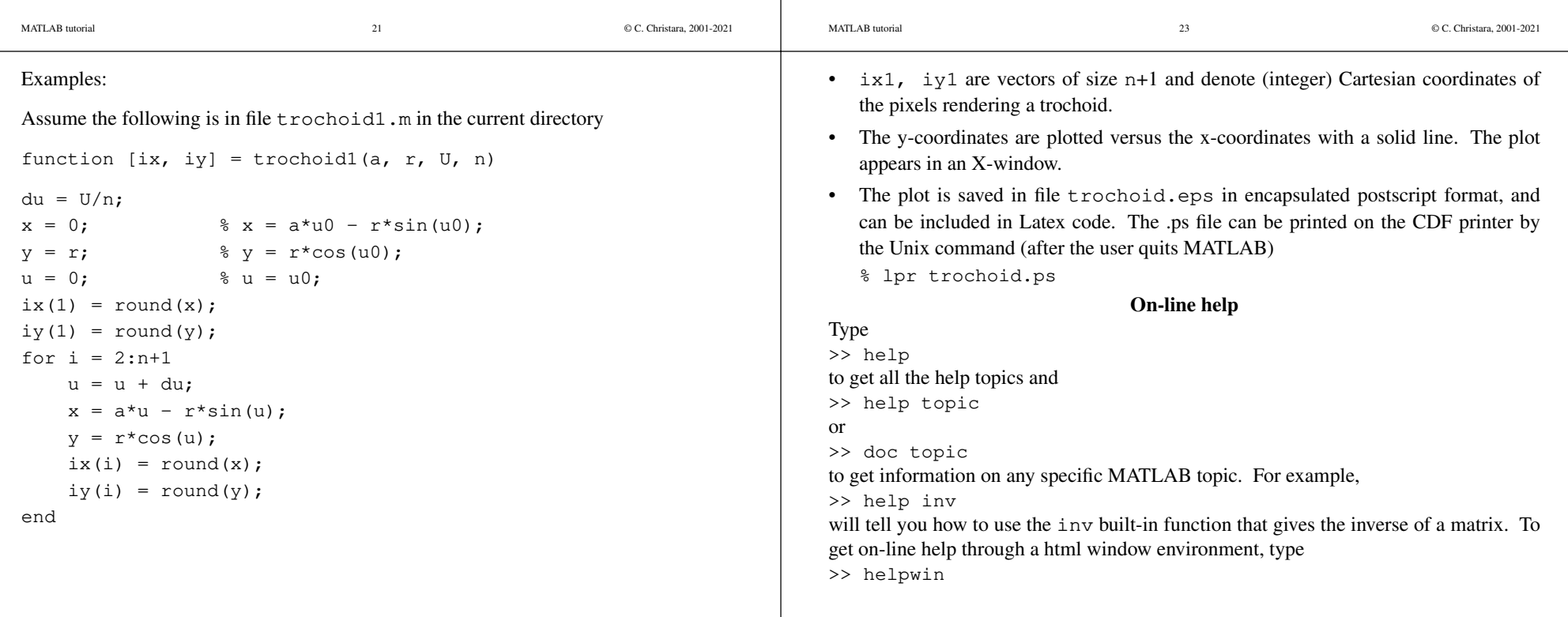